## <span id="page-0-0"></span>Joint Effort for Data assimilation Integration Unified Forward Operator Code Sprint

Yannick Trémolet

**JCSDA** 

6 November 2017

#### Modular

- *•* The weather forecasting problem can be broken into manageable pieces:
	- Data assimilation (or ensemble prediction) can be described without knowing the specifics of a model or observations.
	- Minimisation algorithms can be written without knowing the details of the matrices and vectors involved.
	- Development of a dynamical core on a new model grid should not require knowledge of the data assimilation algorithm.
- *•* Unfortunately, in most cases, Fortran modules don't lead to modular codes.
	- Very few codes use Fortran modules as more than glorified common blocks.
- We need to go beyond modules: classes and object oriented programming.

*•* All aspects exist but scientists focus on one aspect at a time.

• Different concepts should be treated in different parts of the code that interact through interfaces.

*•* Each class has clearly defined and limited responsibilities.

#### Generic UFO

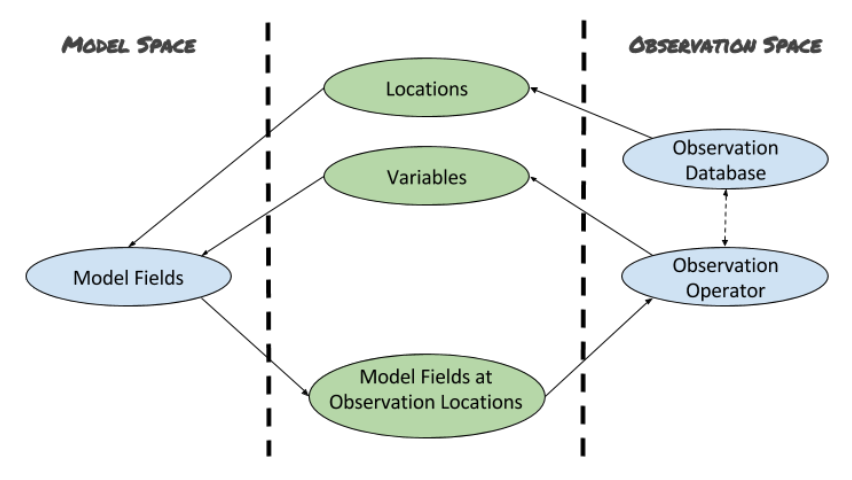

- *•* JEDI/UFO introduce standard interfaces between models and observations
- *•* Observation operators are independent of the model and can easily be shared, exchanged, compared

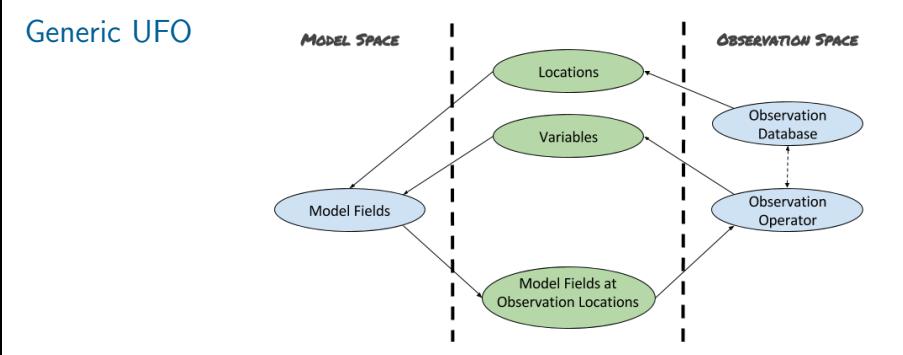

- *•* Interface classes have to be compatible between models and observation operators
- *•* The UFO is NOT:
	- Attempting to access every possible model grid (or not grid)
	- Attempting to force every model to cast its data structures into a *mother of all data structures* that it can access
- *•* The State must be able provide the value of the requested variables at the requested locations

#### Code Sprint Scope

- The focus of this code sprint will be the observation operator and its interfaces
- *•* Included:
	- Scientific part of observation operators
	- Quality control

- *•* Excluded (but there will be other code sprints):
	- Bias correction
	- Horizontal interpolations
	- IODA (code written will be an example of requirements)

#### What we have

- *•* Source code repositories:
	- OOPS
	- GSI
	- FV3GFS, WRF, MPAS (if needed)
	- CRTM
	- UFO (empty)

- *•* Data files:
	- Low resolution GSI test case
	- Observation data files (NetCDF and HDF)
	- GFS state values interpolated at observation locations
	- Routines to read/write data files

#### What we have

- *•* A working environment
	- Repositories to share code
	- Containers to test code
	- Collaborative tools

#### What we have

- *•* A working environment
	- Repositories to share code
	- Containers to test code
	- Collaborative tools

- *•* And also
	- 12 developers
	- 2 weeks
	- Coffee! (and chocolate)

#### Preliminary list of tasks

- *•* Learn about
	- OOPS and UFO
	- Development environment
	- Tools for collaboration

- *•* Define data structures for
	- Observations locations
	- Interpolated fields (to obs locations)
	- Observation vectors
	- Simplified observation space

#### Preliminary list of tasks

- *•* For selected "plain" observation operators:
	- Determine required inputs (fields and metadata)
	- Identify outputs
	- Encapsulate inputs and outputs
	- Interface inputs and outputs with framework
	- Write tests
	- Run tests and validate code

- Add quality control
	- Identify required inputs
	- Evaluate scope for generic QC operators
	- Write tests
	- Run tests and validate code

## Tools

#### Git flow

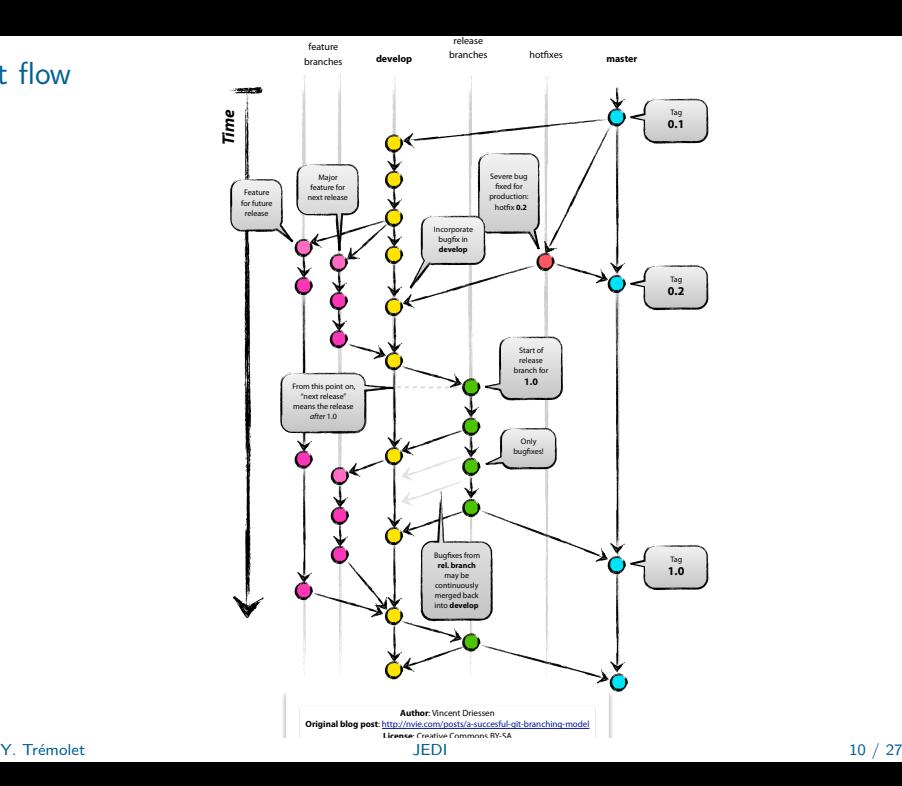

#### Git flow cheat sheet

Get the code: git clone https://user@github.com/UCAR/oops.git oops cd oops

Get and track the develop branch: git checkout --track origin/develop Start git-flow: git flow init -d

Start a new feature branch: git flow feature start mygreatstuff

Publish a feature branch to the origin repository: git flow feature publish mygreatstuff

Track a feature branch from the repository (after it has been published): git flow feature track otherstuff

#### cmake/ctest

- *•* cmake is a modern open-source system that manages the build process (i.e. generates makefiles) in an operating system and compiler-independent manner.
- *•* OOPS is built with ecbuild, a set of cmake macros.
- It can track dependencies between projects (for example eckit, fckit, oops).
- *•* There is a mechanism for declaring and running unit (and other) tests.

#### cmake/ctest cheat sheet

Typical first use (from build directory, outside of source):

```
ecbuild -DFCKIT PATH=${BUILD}/fckit \
        -DECKIT_PATH=${BUILD}/eckit ${SRC}/oops
make -j4ctest
```
After modifying the code:

make  $-i4$ ctest

To see full output for one test:

ctest -VV -R test\_qg\_obsoperator

The name of the test is a regular expression and behaves as it has a \* at the end.

#### Unit testing

- *•* Using Boost framework
- *•* Easy for plain code
- *•* More complicated with templated classes (99% of OOPS)
- *•* Boost unit test framework is very fussy about compiler versions
- We will invesgigate other options (2018)

#### Object Oriented Programming

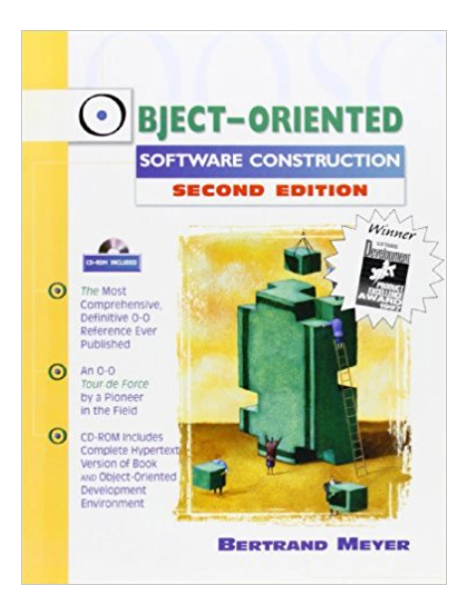

 $\blacksquare$  Y. Trémolet  $\blacksquare$  15  $/$  27

# Object Oriented Prediction System (OOPS)

#### Configuration

• eckit::Configuration class

- Mostly used for holding user defined parameters (21*st* century NAMELIST)
- Can be constructed from JSON or YAML files
- No method to modify contents

- *•* eckit::LocalConfiguration class
	- Sub-class of eckit::Configuration
	- Add methods to modify or add elements
	- As the name implies, the intended use is for local variables (in OOPS arguments are always passed as eckit::Configuration)

#### Configuration examples

Get an element:

```
const std::string bgn(conf.getString("Begin"));
const double tol = conf.getDouble(" tolerance ");
```
An element can be a subtree:

```
eckit::LocalConfiguration conf;
fullConfig.get(" ObsBias ", conf);
```
Or vector:

```
std::vector <eckit::LocalConfiguration > obsconf;
conf.get(" ObsTypes ", obsconf);
```
Construct from a part of a larger Configuration:

```
const eckit::LocalConfiguration modelConfig(fullConfig , " Model ");
```
Note: get will return an empty Configuration if the element does not exist, the constructor will fail.

And there is a Fortran interface!

#### JSON file

#### **Forecast Model**

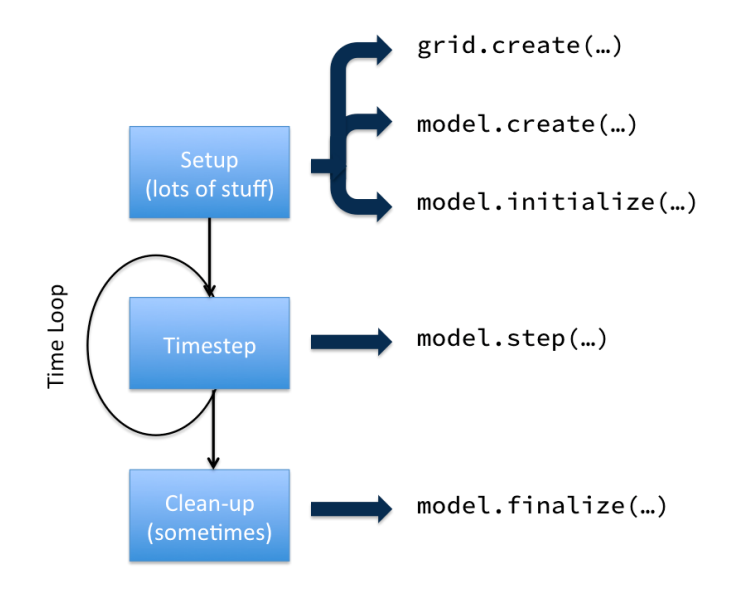

#### Forecast Model

```
Log::info() << "Model: forecast starting: " << xx << std::endl;
this ->initialize(xx);
post.initialize(xx, end, model_->timeResolution());
while (xx.validTime() < end) {
  this ->step(xx, maux);
  post.process(xx);
}
post.finalize(xx);
this ->finalize(xx);
Log::info() << "Model: forecast finished: " << xx << std::endl;
```
- *•* Log is a print for the 21*st* century: each channel can be directed to stdout, web site, operators, database... without touching the code
- *•* xx is the state passed as argument (it is Printable)
- *•* The PostProcessor is the key to achieve separation of concern. Everything that needs doing during the model integration but is not part of the model (i.e. does not modify the state) is a PostProcessor.

#### Y. Tr´emolet [JEDI](#page-0-0) 20 / 27

- *•* The Observer class implements the computation of H(x) as the model is running.
- *•* It is a PostProcessor.

### $H(x)$  HofX and UFO

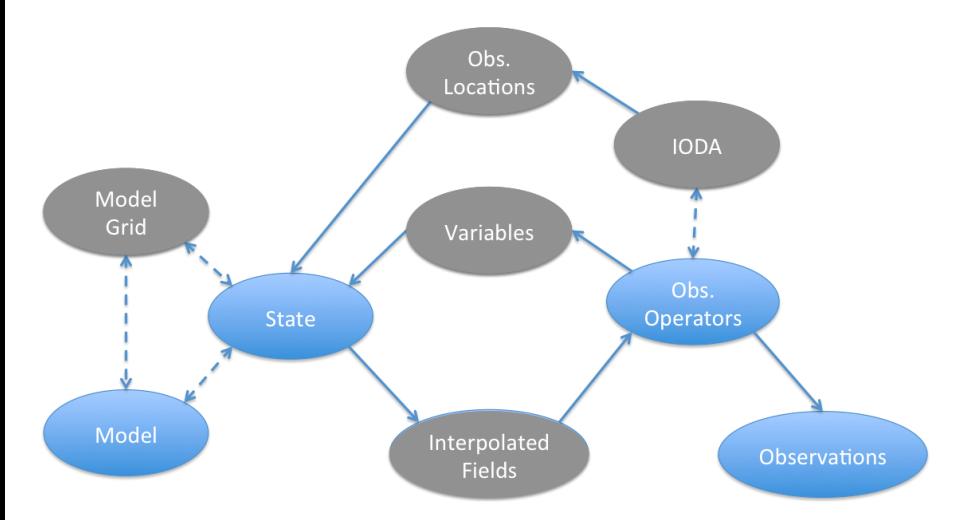

• For any realistic application the model is needed.

#### **State**

#### Variables

#### GeoVaLs

#### **ObservationSpace**

#### ObsVector